## **Abstract**

## Smart Point-of-Sale Automation

**Author Franklin Daniel Advisor Dr. Sarosh Patel Department of Electrical Engineering University of Bridgeport, Bridgeport, CT** 

A smart assistant that can pull up the history of purchases for the customers by remembering their faces.

It works by combining Face recognition with database management.

### **Application Overview**

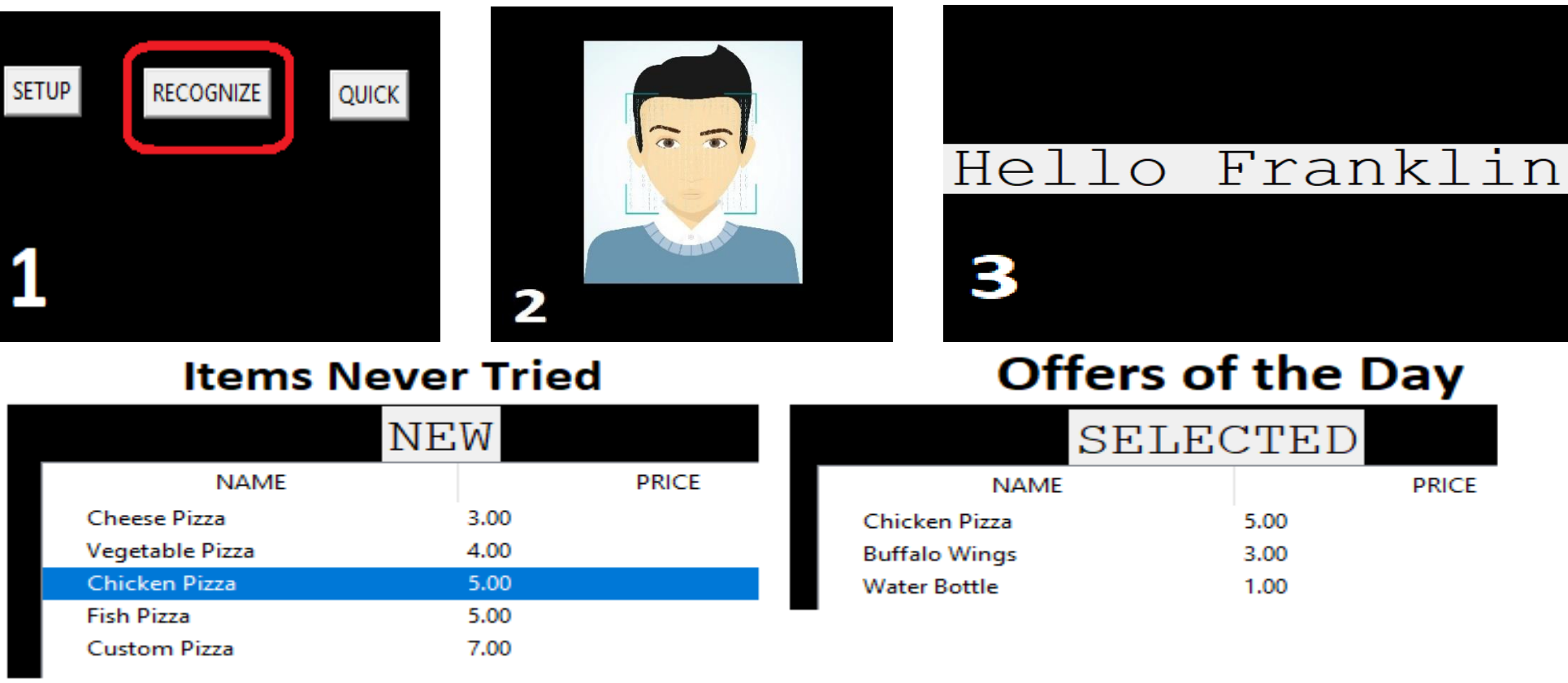

#### **Recommended for you**

## **Introduction**

This system gives the customers, the

recommended items, offers of the day and Items they haven't tried yet.

Thus, giving the customers variety of choices based on their interests.

It simultaneously benefits customer experience and business's sales promotion.

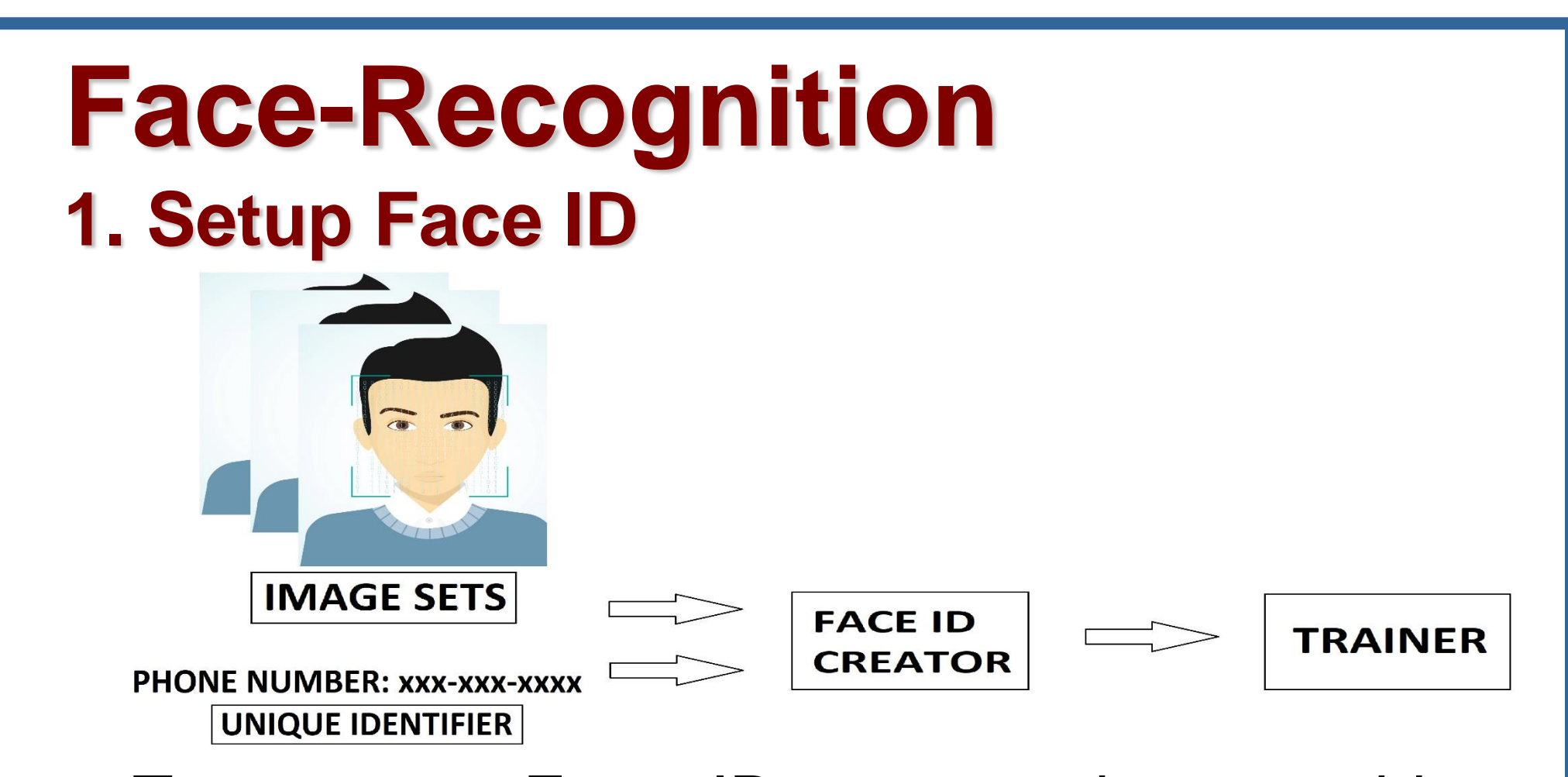

To setup a Face ID, we need to provide a Unique Identifier and Image sets. In this case, we are using Phone numbers as Unique Identifiers and Image sets are the Face samples. A Face ID Creator collects image samples of the user and trains the classifier.

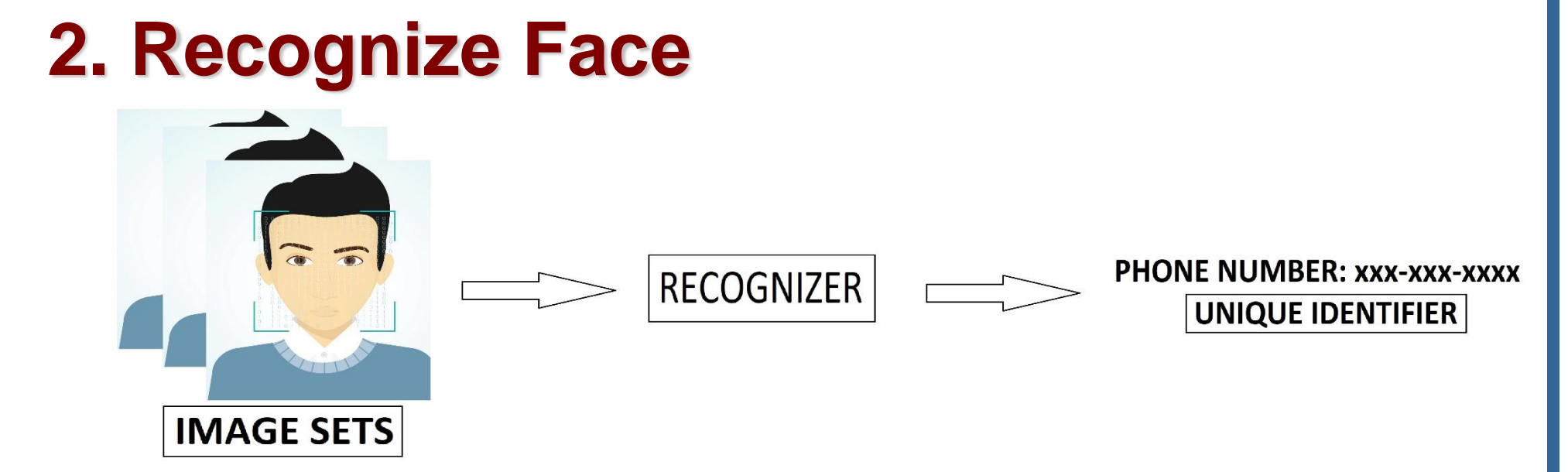

Once the Face ID is setup and the recognizer is trained, it can recognize the Faces detected on the camera. From the recognized faces, it gives out the corresponding Unique Identifier.

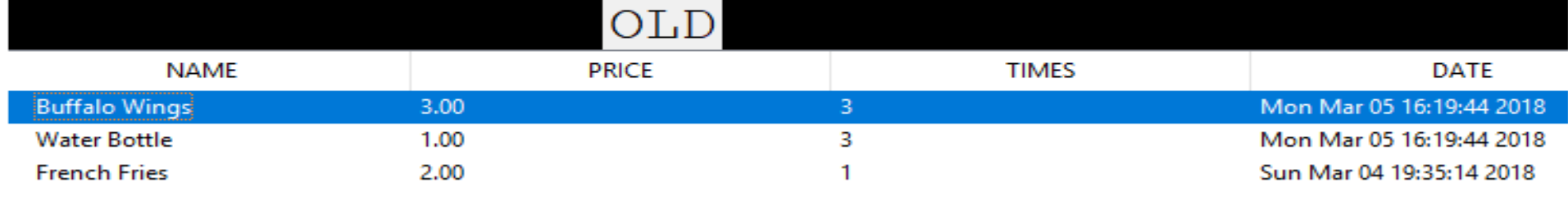

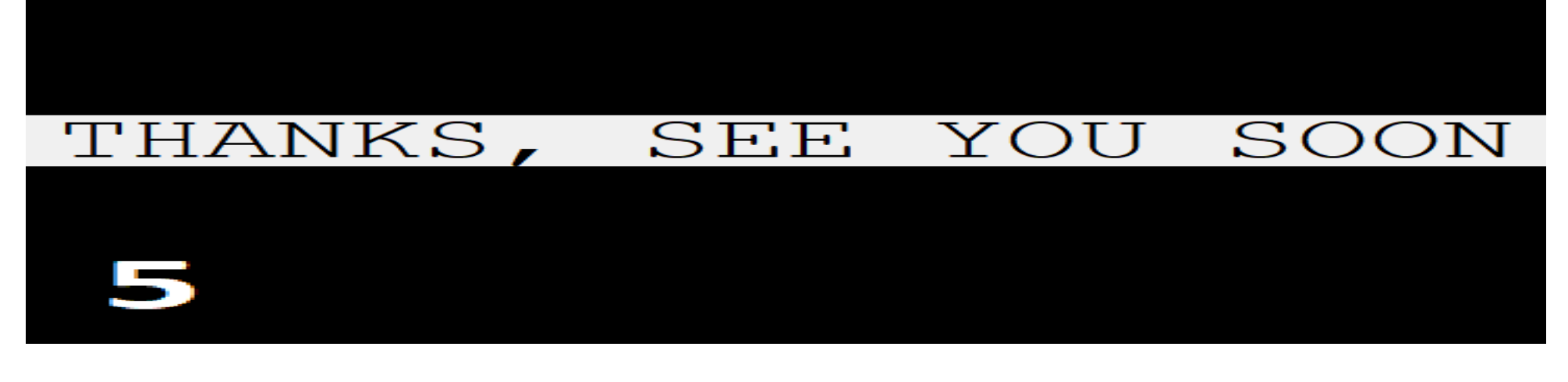

## **Database**

PHONE NUMBER: xxx-xxx-xxxx **RESPONSE QUERY** UNIQUE IDENTIFIER

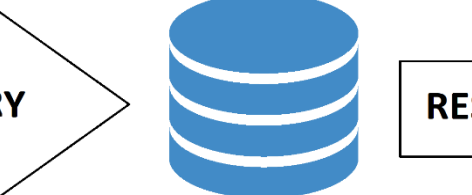

**UNFORMATTED RECORDS** 

Once the Unique Identifier is obtained, we can pull up all the records present in the Database, associated with the subject. In this application, we are pulling up the history of purchases made by the subject.

By providing an appropriate query, the requested records are extracted. These records are Unformatted-Raw-Data.

# **GUI**

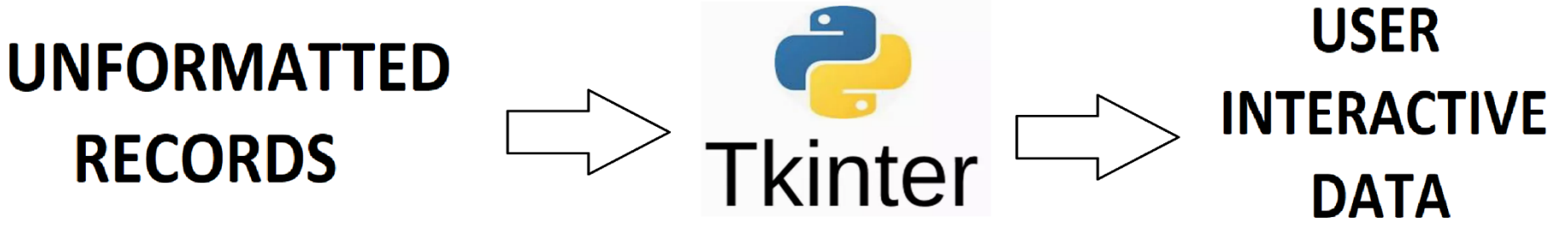

Once we obtain the unformatted records, we can process it to a User-Interactive-Format using Tkinter (Python's GUI Library).

## **Conclusion**

In a similar fashion, any sales point can be automated. This concept makes a split between the quick shoppers (Who have a typical purchase pattern) and leisure shoppers (Who would like to try new stuff). By doing so, customers can have a good shopping experience and also the business holders can promote the new items only to the related customers.

This system uses Python, OpenCV for Image Recognition, Sqlite3 for Database, Tkinter for GUI

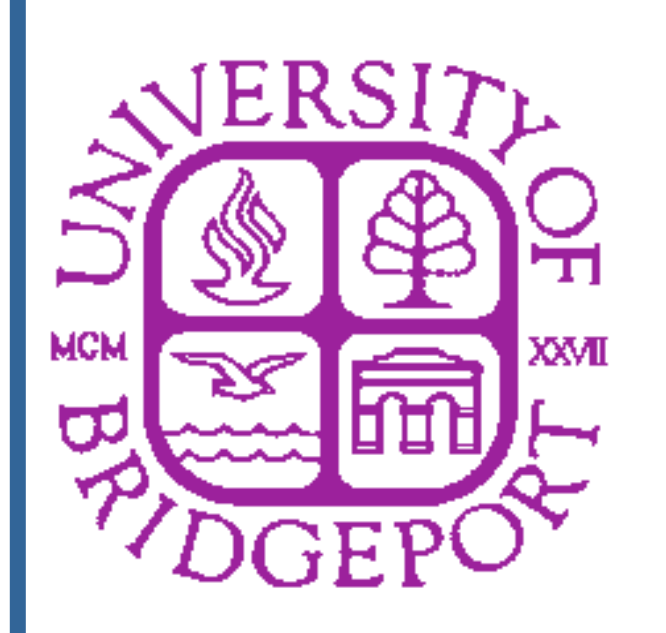